Министерство социальной защиты населения Свердловской области Государственное бюджетное учреждение Свердловской области «Областной центр реабилитации инвалидов»

# **Методика**

# **обучения лиц с ограниченными возможностями здоровья основам компьютерной грамотности**

# **(II уровень)**

г. Екатеринбург 2010

Утверждено методическим советом ГБУ СО «Областной центр реабилитации инвалидов»

Согласовано заместитель министра социальной защиты населения Свердловской области

протокол № 4

\_\_\_\_\_\_\_\_\_\_\_\_\_\_\_\_ А.И. Никифоров

« 23 » апреля 2010г.

от « $02 \rightarrow$  марта  $2010 \text{ r.}$ 

Автор:

Специалист по социальной работе отделения социально-трудовой «Областной центр реабилитации инвалидов» Капитонихина Людмила Федоровна

Заведующая отделением социально-трудовой реабилитации ГБУ СО «Областной центр реабилитации инвалидов» Задорожная Алевтина Васильевна

Методика обучения лиц с ограниченными возможностями здоровья основам компьютерной грамотности (II уровень), «Областной центр реабилитации инвалидов», Екатеринбург, 2010г.

# **Оглавление**

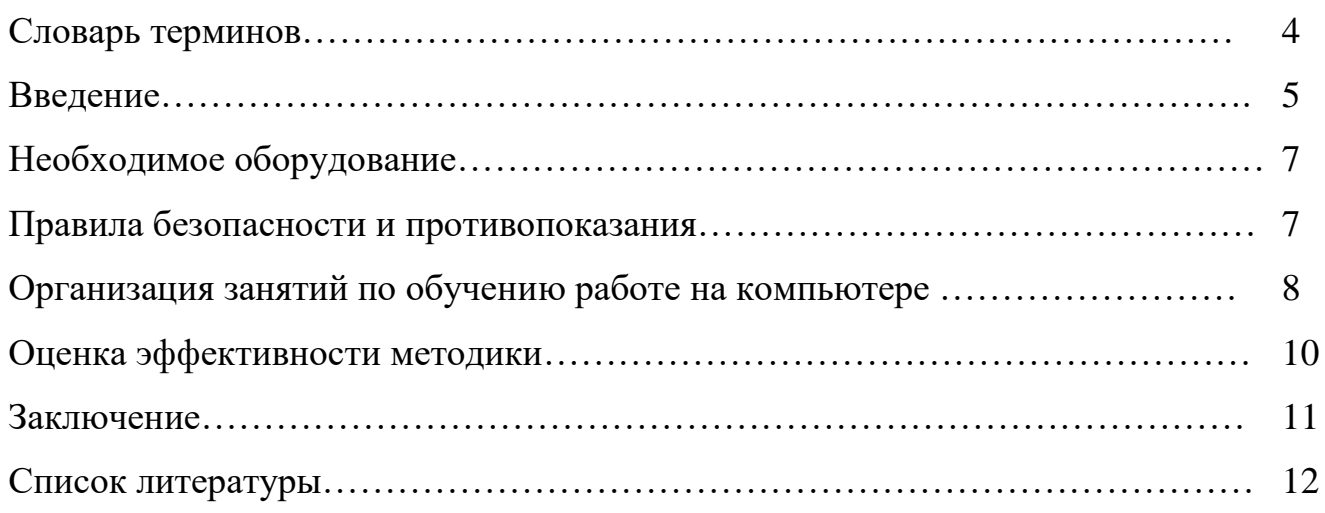

**Браузер -** программа для просмотра ресурсов Интернет, обеспечивающая вывод данных на экран компьютера.

**Дефект** - травма, заболевание или врожденный недуг, который вызывает или потенциально может вызвать продолжительное воздействие на появление функциональных ограничений организма индивидуума, которые отличаются от общепринятых стандартов.

**Гражданин пожилого возраста - «**Мужчина старше 60 лет, женщина старше 55 лет. (п. 2.4.23 ГОСТ Р 52495-2005)

**Инвалидность** – «[Нарушение](http://www.onlinedics.ru/slovar/ushakov/n/narushenie.html) здоровья со стойким расстройством функций организма, обусловленное заболеваниями, последствиями травм или дефектами, приводящее к ограничению жизнедеятельности человека и вызывающее [необходимость](http://www.onlinedics.ru/slovar/soc/n/neobxodimost.html) его социальной защиты». (Энциклопедический словарь)

**Инвалид – «Л**ицо, имеющее нарушение здоровья со стойким расстройством функций организма, обусловленное заболеваниями, последствиями травм или дефектами, приводящее к ограничению жизнедеятельности и

вызывающее необходимость социальной защиты». (п.2.4.16 ГОСТ Р 52495- 2005)

**Интернет** - это совокупность компьютеров и серверов всего мира, в буквальном смысле означает международную сеть (**INTER**national **NET**work).

**Комплекс неполноценности** – чувство собственной неполноценности, несостоятельности, обусловленное действительными или мнимыми физическими или психическими недостатками.

**Клиент** — «Общее название субъекта, использующего некоторые услуги». (Wikipedia)

**Клиент социальной службы – «** Гражданин, находящийся в трудной жизненной ситуации, которому в связи с этим предоставляют социальные услуги». (п.2.1.4 ГОСТ Р 52495-2005)

**Социальная реабилитация** – **«**Система мероприятий, направленных на восстановление утраченных гражданином социальных связей, социального статуса, устранение или возможно полную компенсацию ограничений жизнедеятельности». (п. 2.1.8 ГОСТ Р 52495-2005)

**Слайд -** закрепившееся в обиходе название диапозитива, с англ**.** Slide калька. (Толковый словарь русского языка).

**Сайт** (от [англ.](http://ru.wikipedia.org/wiki/%D0%90%D0%BD%D0%B3%D0%BB%D0%B8%D0%B9%D1%81%D0%BA%D0%B8%D0%B9_%D1%8F%D0%B7%D1%8B%D0%BA) site — «место», буквально «место, сегмент, часть в сети») совокупность [электронных документов](http://ru.wikipedia.org/wiki/%D0%AD%D0%BB%D0%B5%D0%BA%D1%82%D1%80%D0%BE%D0%BD%D0%BD%D1%8B%D0%B9_%D0%B4%D0%BE%D0%BA%D1%83%D0%BC%D0%B5%D0%BD%D1%82) [\(файлов\)](http://ru.wikipedia.org/wiki/%D0%A4%D0%B0%D0%B9%D0%BB) частного лица или организации в [компьютерной сети,](http://ru.wikipedia.org/wiki/%D0%9A%D0%BE%D0%BC%D0%BF%D1%8C%D1%8E%D1%82%D0%B5%D1%80%D0%BD%D0%B0%D1%8F_%D1%81%D0%B5%D1%82%D1%8C) объединённая под одним [адресом.](http://ru.wikipedia.org/wiki/URL)

**Презентация —** это демонстрационный набор слайдов, подготовленных на компьютере, которые предназначены для представления материала, связанного с какой-либо деятельностью.

**Эффективность** – это уровень соответствия результатов какой-либо деятельности поставленным задачам» (электронный словарь)

#### **Введение**

 В наши дни знание компьютера является обязательной составляющей общей грамотности и образованности человека. Знание основ работы на компьютере – это и доступ к информации всего мира через «Internet», и возможность устроиться на хорошую работу.

 Возможности компьютера столь велики, что все большее количество людей находят ему применение в своей работе, учебе, быту. Важнейшим качеством современного компьютера является его «дружественность» по отношению к пользователю. Общение человека с компьютером стало простым, наглядным, понятным.

 Желающих научиться компьютерной грамотности всегда бывает много. Для одного – это престижно, для другого – чтобы трудоустроиться. Все они становятся клиентами нашего компьютерного класса.

Обучение компьютерной грамотности в Центре дает клиенту все необходимые начальные навыки работы с компьютером, столь необходимые в современном мире. Полезная и доступная информация простым языком – таков принцип нашего обучения. По окончании обучения клиент сможет разнообразить свой досуг или повысить эффективность работы при помощи компьютера.

Предлагаемая Центром методика обучения позволяет повысить уровень знаний клиентам, владеющих азами компьютерной грамотности.

При обучении необходимо учитывать индивидуальные особенности клиентов**.** Контингент их бывает различный, как по уровню знаний, так и по интеллектуальному уровню, поэтому для каждого клиента нужен индивидуальный подход.

Актуальность данной методики продиктована необходимостью восстановления независимого социального статуса клиента.

Процесс обучения строится от простого к более сложному материалу, так, чтобы неудачи не травмировали клиента. Следует ставить сначала весьма скромные, а далее - всё более сложные задачи, в зависимости от индивидуальных способностей, образования и, естественно, состояния здоровья клиента.

Составляющие успеха при обучении клиентов:

 Учет уровня знаний клиента. Этот фактор играет важную роль при обучении. Исходя из подготовленности клиента, инструктор должен подбирать уровень изложения материала, т.к. работа ведется на конечный результат - усвоение клиентом изложенного материала.

 Взаимосвязь теории и практики. Сама по себе теория ничего не стоит, если клиент не сможет ее применить при решении конкретных практических задач. Необходимо больше ставить перед ним жизненно важных практических задач и способствовать их решению.

 Избирательность в обучении. Необходимо учить тому, что действительно понадобиться в работе клиенту: овладение навыками

5

текстового редактора, построение электронных таблиц, создание рисунков и слайдов, поиск информации в «Internet» , регистрация электронной почты на бесплатном почтовом сервере и др.

 Применение обучающих программ, справочных материалов, которые способствуют лучшему усвоению материала.

При обучении допустимо отступление от традиционной системы: **«от теории – к практике».** Учитывая пожелания клиента можно сразу приступить к практике.

**Цель методики**: «Обучение инвалидов и граждан пожилого возраста навыкам пользования компьютерной техникой, Интернетом, умению ориентироваться в информации и эффективно использовать ее при решении практических задач». (п.5.3.2 ГОСТ Р 52876-2007)

Обучение клиента работе на компьютере поможет ему быть на равных в обществе полноценных людей, а также позволит в дальнейшем продолжать освоение компьютерных программ самостоятельно.

При обучении клиента основам компьютерной грамотности II уровня решаются следующие задачи**:**

 формирование навыков самостоятельного использования персонального компьютера;

 приобретение теоретических знаний и практических навыков работы в текстовом редакторе и с электронными таблицами;

использование программы презентаций в практической деятельности.

получение информации при работе в сети Internet.

**Целевая группа:** инвалиды и граждане пожилого возраста.

Обучение осуществляется как индивидуально, так и в группе (по 2- 3 чел.), если клиенты находятся на одном уровне компьютерной грамотности.

В домашних условиях клиент может продолжить закреплять, полученные в Центре теоретические знания и практические навыки работы на персональном компьютере.

# **Необходимое оборудование**

Для успешного усвоения программы "Основы компьютерной грамотности" необходимо материально-техническое обеспечение занятий.

# **Оборудование**:

 столы компьютерные с выдвижной подставкой для клавиатуры (опора для рук, рабочее место);

стулья со спинкой (поддержание правильной осанки);

компьютеры, размещение которых соответствует санитарнотехническим нормам (по количеству клиентов);

принтер;

 информационный стенд, содержащий: инструкцию по технике безопасности и правила работы на компьютере; журнал вводного инструктажа по технике безопасности;

 учебно-методическая литература, необходимая для обеспечения полноценного учебного процесса.

# **Правила безопасности и противопоказания**

При реализации методики следует соблюдать следующие правила безопасности:

на компьютерном столе не должно быть никаких лишних предметов;

 стул должен иметь высокую спинку, чтобы клиент мог сидеть прямо, не испытывая излишней физической нагрузки на позвоночник, при этом ноги стоят на полу, с опорой на полную стопу**;**

 до начала занятий с клиентом необходимо провести инструктаж по безопасной работе за компьютером, под роспись в журнале вводного инструктажа.

Противопоказания при реализации методики:

К занятиям по обучению на компьютере по данной методике допускаются лица, не имеющие медицинских противопоказаний.

Основными противопоказаниями являются:

миопия высокой степени (заключение окулиста);

эпилепсия и эпилептиформные приступы (заключение невропатолога);

 тяжелые формы нервно-психических расстройств (заключение психиатра);

#### **Организация занятий по обучению работе на компьютере**

Ввиду того, что пребывание клиента в Центре ограничено двухнедельным сроком, предлагаемая методика предусматривает 5-6 базовых занятий и более, (в зависимости от уровня подготовленности клиента). Эти занятия позволяют дать необходимые теоретические знания, а также практические навыки работы на компьютере, пробудить интерес клиента к компьютеру и, в дальнейшем, осваивать его уже без посторонней помощи, овладевая более сложными программами, необходимыми для достижения поставленных целей.

#### **Перед началом обучения необходимо:**

 Ознакомить клиента с тематикой обучения, которая может корректироваться в процессе обучения;

Показать какие умения и навыки он приобретет на занятиях.

 Надо быть готовым, что придётся работать с разными клиентами, как по уровню знаний, так и по интеллекту. Будут способные клиенты, быстро воспринимающие информацию. Но, придется иметь дело и с клиентами, у которых отсутствует или же слабо выражена мотивация к изучению компьютера. Сложность может состоять в том, если клиент думает, что он много знает и сам пробует руководить процессом обучения.

На занятиях каждому клиенту обеспечивается возможность работать в том темпе, в котором он лучше усваивает материал, а также возможность реализовать себя в самостоятельной продуктивной деятельности. Курс составлен таким образом, чтобы формирование знаний и умений клиента осуществлялось на доступном для него уровне.

Одно занятие рассчитано на 1 академический час.

Количество занятий и время, отведенное на изучение той или иной темы, может варьироваться, в зависимости от подготовленности клиента. Уровень подготовленности клиента определяется инструктором при собеседовании до начала проведения занятий. После собеседования составляется план проведения занятий с этим клиентом.

Каждое последующее занятие начинается с повторения материала, пройденного на предыдущем занятии. На каждом занятии следует отмечать успехи клиента.

# **Занятие № 1 и №2 «Создание электронных таблиц «Microsoft Excel»**

 Два занятия посвящены изучению второй по важности и популярности офисной программы – «Excel». На занятии инструктор дает основные понятия об электронной таблице программы «Microsoft Excel» (понятие рабочая книга, рабочий лист, ячейки и их адресация). Также инструктор

показывает, как вводить, редактировать, формировать данные в таблицу и производить вычисления по формулам, а так же, как построить простейшую диаграмму.

**Практическое задание**: на первом занятии выдается задание построить простейшую таблицу по выданному образцу.

Если клиент проявляет интерес к дальнейшему изучению этой программы, то на следующем (втором) занятии клиенту дается самостоятельная работа по построению более сложной таблицы по образцу, с заведением формул. Инструктор показывает, как выполняется построение диаграмм по полученным данным.

Если клиент не проявляет большего интереса к программе, то второе занятие по этой программе можно не проводить, а переходить к изучению следующей темы занятий, предусмотренной данной методикой

**Ожидаемый результат:** Клиент самостоятельно строит таблицу, заполняет ячейки данными, заводит в ячейки формулы и производит вычисления. Полученный файл сохраняет в своей папке. Более продвинутый клиент может построить диаграмму. После выполнения задания клиент понимает, что отдельная ячейка таблицы может содержать данные трех типов: текст, число или формулу. Что в электронной таблице есть возможность производить вычисления с помощью заведения формул в ячейки. Ввод формулы всегда начинается с символа «=» (знака равенства).

# **Занятие № 3 « Графический редактор Paint»**

Инструктор показывает, как создать простейший рисунок, используя графические примитивы и встроенные инструменты графического редактора «Paint». Как настроить инструменты графического редактора.

**Практическое задание:** Клиенту выдается тема рисунка, который он должен создать самостоятельно, используя инструменты графического редактора.

**Ожидаемый результат:** клиент освоил настройку и применение инструментов графического редактора, создал простейший рисунок.

# **Занятие № 4 «Работа в программе «MS Power Point». Создание презентаций»**

Инструктор рассказывает о назначение «MS PowerPoint», (для создания презентаций), как производится запуск программы, структура окон программы. Показывает, как создается слайд.

**Практическое задание:** клиенту дается задание самостоятельно создать слайды по предлагаемой тематике (вставка на слайд рисунка или фотографии из папки «Мои рисунки» в компьютере).

**Ожидаемый результат:** клиент умеет самостоятельно запустить программу, использовать ее возможности для создания слайдов. У него возникает интерес к творческому процессу создания слайдов.

# **Занятие № 5 «Работа в сети Internet»**

Инструктор объясняет, что такое «Internet» и зачем он нужен. Что необходимо для подключения**.** Дает краткий обзор возможностей e-mail, WWW**.** Рассказывает о информационно-поисковых порталах «Google», «Yandex», «Rambler» и др.

**Практическое задание:** Клиенту выдается тема поиска информации в сети «Internet» в различных поисковых системах.

**Ожидаемый результат:** после освоения элементарных приемов поиска информации к сети «Internet», клиент уверенно пользуется порталами «Google», «Yandex», «Rambler» и др. и может найти любую интересующую его информацию.

#### **Занятие №6 «Работа с Электронной почтой »**

Инструктор рассказывает о работе с электронной почтой на почтовых WWW-серверах, регистрации на бесплатном почтовом сервере, структуре электронного адреса и имени пользователя. Существует большое количество WWW - серверов, которые предлагают завести бесплатный почтовый ящик и позволяют работать с почтой, используя только браузер. Чтобы получить бесплатный почтовый ящик на таком сервере, необходимо зарегистрироваться. Для этого нужно заполнить несколько обязательных полей – логин, пароль, возраст, пол и т.д. В случае успешной регистрации, за Вами будет закреплен бесплатный почтовый электронный адрес. **Практическое задание:** Клиент должен осуществить регистрацию на бесплатном почтовом сервере и поработать с почтовыми сообщениями.

**Ожидаемый результат:** клиент зарегистрировался на одном из почтовых серверов, освоил основные приемы оптимальной работы с электронной почтой.

# **Оценка эффективности методики**

Эффективность методики – это уровень соответствия полученного результата по окончании обучения клиента задачам, поставленным в методике.

# **Положительный результат**: Задачи по обучению клиента, поставленные

методикой, выполнены полностью. У клиента сформировались навыки самостоятельного использования персонального компьютера. Приобретенные теоретические знания он может применить, выполняя практические задания, работая в текстовом редакторе и с электронными таблицами. Умеет получить нужную информацию в сети Internet и др. По окончании курса обучения он готов к самостоятельной работе на компьютере.

#### **Заключение**

Если на занятиях клиент получил основные навыки работы с базовыми компьютерными программами, научился использовать полученные знания для решения повседневных задач, а так же у него появилась готовность использовать полученные знания для профессиональной деятельности, значит, Центр добился поставленной цели.

1. Левкович О.Е., Шелкоплясов Е.С., Основы компьютерной грамотности", Учебное пособие, Тетра - Системс" – 2004;

2. Леонтьев В.П., Новейшая энциклопедия персонального компьютера 2007, М, ОМЛА-ПРЕСС, 2008

3. Столяровский С., 50 лучших программ для семейного компьютера (+CD) \*\*, Питер, 2009.

4. Антошин М.К., Учимся работать на компьютере, Айрис - Пресс,2008.

5. Федеральный закон от 24.11.1995 № 181-ФЗ (ред. от 28.04.2009) «О социальной защите инвалидов в Российской Федерации » (принят ГД ФС РФ 20.07.1995).

6. Национальный стандарт ГОСТ Р 52495-2005 Социальное обслуживание населения. Термины и определения.

7.Национальный стандарт ГОСТ Р 52884-2007 Социальное обслуживание населения. Порядок и условия предоставления социальных услуг гражданам пожилого возраста и инвалидам.

8. Национальный стандарт ГОСТ Р 53059-2008 Социальное обслуживание населения. Социальные услуги инвалидам.

9. Национальный стандарт ГОСТ Р 53349-2008 Социальное обслуживание населения. Реабилитационные услуги гражданам пожилого возраста. Основные виды.

10. Национальный стандарт ГОСТ Р 52882-2007 Социальное обслуживание населения. Специальное техническое оснащение учреждений социального обслуживания.